МЕЖГОСУДАРСТВЕННЫЙ СТАНДАРТ

# Репрография

# КОПИРОГРАФИЯ

# Метод определения расхода тонера при проявлении в электрофотографических аппаратах

Издание официальное

МЕЖГОСУДАРСТВЕННЫЙ СОВЕТ ПО СТАНДАРТИЗАЦИИ, МЕТРОЛОГИИ И СЕРТИФИКАЦИИ Минск

## ГОСТ 13.2.015-2001

1 РАЗРАБОТАН Акционерным обществом открытого типа московского научно-производственного объединения «Гамма» (АООТ МНПО «Гамма»), Национальным техническим комитетом по стандартизации ТК 185 «Репрография»

#### ВНЕСЕН Госстандартом России

2 ПРИНЯТ Межгосударственным Советом по стандартизации, метрологии и сертификации (протокол № 19 от 24 мая 2001 г.)

За принятие проголосовали:

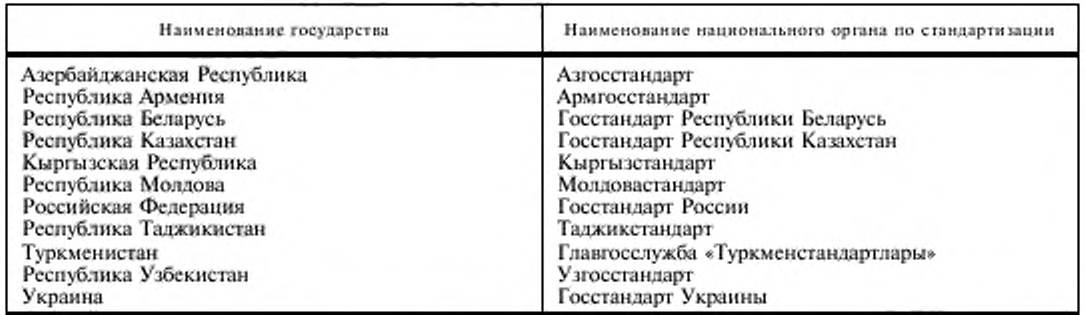

3 Постановлением Государственного комитета Российской Федерации по стандартизации и метрологии от 31 июля 2001 г. № 310-ст межгосударственный стандарт ГОСТ 13.2.015—2001 введен в действие непосредственно в качестве государственного стандарта Российской Федерации с 1 июля 2002 г.

## 4 ВВЕДЕН ВПЕРВЫЕ

© И ПК Издательство стандартов, 2001

Настоящий стандарт не может быть полностью или частично воспроизведен, тиражирован и распространен в качестве официального издания на территории Российской Федерации без разрешения Госстандарта России

 $\mathbf{H}$ 

#### **Репрография**

## **КОПИРОГРАФИЯ**

## Метод определения расхода тонера при проявлении **в** электрофотографических аппаратах

Reprography. Copyrography. Method for determination of toner usage in copiers utilizing dry electrostatic developer

Дата введения 2002—07—01

## 1 Область применения

Настоящий стандарт распространяется на метод определения расхода тонера при проявлении в электрофотографических аппаратах (далее — аппараты), использующих сухой двухкомпонентный проявитель.

## 2 Нормативные ссылки

В настоящем стандарте использованы ссылки на следующие стандарты:

ГОСТ 13.2.001—90 Репрография. Копирография. Аппараты копировальные электрофотографические. Общие технические требования

[ ОСТ 9327—60 Бумага и изделия из бумаги. Потребительские форматы

## 3 Общие требования

3.1 Расход тонера в электрофотографическом процессе определяют двумя методами:

- по изменению массы сборочных единиц системы проявления;

- прямым взвешиванием массы расходуемого тонера.

При выборе метода следует руководствоваться конструктивно-технологическими особенностями аппарата, позволяющими учитывать массу сборочных единиц в системе проявления.

3.2 Нормальные значения факторов внешней среды при испытаниях должны соответствовать:

- температура (20  $\pm$  2) °С;

- относительная влажность воздуха (65 ± 5) %;

атмосферное давление 84,0 - 106,7 гПа (630-800 мм рт. ст.).

3.3 Сравнительные испытания аппаратов проводят тонером и проявителем одной партии.

3.4 Методы используют для оценки характеристик разных тонеров в одном аппарате или одного тонера при сравнительных испытаниях разных аппаратов и эффективности проявления.

3.5 Количество тонера, использованного для испытания, определяют по общему количеству произведенных контрольных копий. Это служит для подсчета расхода тонера на одну копню.

3.6 На точность настоящих методов влияют:

субъективные действия оператора при настройке аппарата в рабочий режим;

потерн тонера в окружающей среде (внутри аппарата или вне его), обусловленные конструктивно-технологическими особенностями аппарата.

## 4 Аппаратура и материалы

4.1 Электрофотографические аппараты — по ГОСТ 13.2.001.

4.2 Технические весы с погрешностью не более ± I г.

## ГОСТ 13.2.015-2001

4.3 Бумага, тонер, проявитель, носитель изображения (цилиндр) для испытания - по нормативному документу на аппараты и перечисленные расходные материалы.

4.4 Тест-оригиналы ТО-1 (рисунок 1) и ТО-2 (рисунок 2). Тест-оригиналы выполняют на бумаге с белой поверхностью, имеющей оптическую плотность по отражению не более 0,05 форматом А4 по ГОСТ 9327. Поля тест-оригиналов ТО-1 заполняют знаком «Х» на 4 % и ТО-2-8 %.

## 5 Подготовка к испытанию

5.1 Бумагу, тонер, проявитель, носитель изображения (цилиндр), аппарат выдержать в течение 24 ч при значениях факторов внешней среды по 3.2.

x х  $\mathbf{x}$ x X X x x x x x x x x x x X X X X х x x x X X X X X x x х **XXXX** x X X X X X X x **X X X X X** X **XXXXXX** х x x x x x X **x x x x x x** х х x х x **X X X X X** X X **X X X X X X** х **x x x x x x x x** X X X X XXXXXXXXXXXXXXXXXXXXXXXXXXXXXXXXX х х х Х X X X X X X X X Х x х x x x x x x x  $\mathbf x$ X X XXXXXXXXXXXXXXXXXXXXXXXXXXXX x X X X X x x x X x х Х х Х х X X x X X X  $\mathbf x$ x x x х х x х **X X X X X X**  $\mathbf x$  $\mathbf x$ x x x x х х X X X  $\mathbf x$ X X X X X X X X XXXXXXXXXXXXXXXXXXXXXXXX  $\mathbf x$ **x x x x x x** X X x  $\mathbf{x}$ **XXX** Х х x x  $\mathbf x$ x X х **X X X X X X** X x х X X X X X X X **X X X X X X X X X** X X X **XXXX** χ X х x x x x X X X X  $\mathbf x$ **x x x x x x x x x x x** X x x x x X X x  $\mathbf{x}$ х X X  $\mathbf x$ X X X X X х X **x x x x x x x x x x** x x x X  $\mathbf{X}$ X X X X x **x x x x x x x x x x x x x x x x x** X  $\mathbf x$ **x x x x x x x x** Χ  $\mathbf X$ XXXXXX  $\mathbf X$ X X X Х х х Х x x x Х x **X X X X X X** х **x x x x x** x X X. χ  $\mathbf x$ X x х **XXXX** Χ X х X **x x x x x** Χ х X Х X Х Х x x x x x x.  $\chi$ X Х Х Х X X X Х X Χ X X X X x X X X X X X χ Х X X X X хx X х 

Рисунок 1

## Рисунок 2

5.2 Тщательно очистить аппарат от проявителя и провести осмотр с целью уменьшения вероятности отказа во время длительного копирования.

Установить новый носитель изображения (цилиндр) и заправить проявитель.

Рекомендуется провести замену всех комплектующих изделий в соответствии с нормативным документом на аппарат.

Аппарат перед проведением испытаний ввести в режим стабильной работы в соответствии с нормативным документом на аппарат.

5.3 Испытания проводят с использованием одного из двух тест-оригиналов. Выбор ТО-1 или ТО-2 определяют по степени заполнения копируемого оригинала символами и знаками.

## ГОСТ 13.2.015-2001

5.4 При работе оригинал поворачивать через каждые 500 копий на 180\* для исключения усталости электростатического потенциала на носителе изображения (цилиндре).

5.5 Качество изображения на копии определяют в начале испытания и затем через равное количество копий с интервалом 2 ч работы аппарата. Оптическую плотность фона и изображения и показания счетчика копий записывают при каждом измерении. Аппарат регулируют, если оптическая плотность фона и изображения изменяется более чем на 5 *%.*

5.6 Количество контрольных копий устанавливают исходя из:

срока действия проявителя и замены его в аппарате согласно паспортным данным;

количества копий, получаемых с аппарата в час, и увеличения этого числа в 50 раз.

5.7 Перед испытанием и в процессе его следует регистрировать следующие данные: выбранный тест-оригинал;

модель аппарата и данные по его техобслуживанию;

значения измерений плотности изображения и фона на копиях (копии по плотности изображения должны быть идентичны);

количество копий, полученных с одного тест-оригинала;

количество дополнительных заправок тонером;

марку и сорт бумаги:

температуру и влажность воздуха.

## 6 Проведение испытаний

#### 6.1 Определение расхода тонера способом измерения массы устройства проявления

6.1.1 Провести измерение массы устройства проявления с заправленным проявителем на технических весах.

6.1.2 Снять показания счетчика копий.

6.1.3 Провести взвешивание каждой порции добавляемого тонера во время работы аппарата прямым взвешиванием тонера или определением массы тонера путем взвешивания устройства проявления до установки в аппарат и после его выемки для заправки тонером. Измерение провести на технических весах.

6.1.4 Провести измерение массы устройства проявления после окончания испытаний.

6.1.5 Снять показания счетчика в конце испытаний.

6.1.6 Подсчитать обшую массу тонера А/,, г, использованного во время испытаний, по формуле

$$
M_1 = M_1 + (M_2 + M_3 + M_4 + \ldots + M_{n-1}) - M_n, \tag{1}
$$

где  $M_1$  — масса устройства проявления с проявителем в начале испытаний, г;

 $M_1, M_3, M_4, \ldots, M_{n-1}$  — масса тонера, добавляемого во время работы аппарата, г;

*М" —* масса устройства проявления с проявителем с конце испытания, г.

6.1.7 Расход тонера на одну копию  $M_k$ , мг/копия, определяют по формуле

$$
M_{\kappa} = \frac{M_{\kappa} 1000}{C_{s} - C_{1}}\,,\tag{2}
$$

где  $C_1$  — показания счетчика копий в начале испытания;

*Ся* — показания счетчика копий в конце испытания.

6.2 Определение расхода тонера способом прямого взвешивания

#### 6.2.1 Снять показания счетчика копий.

6.2.2 Загрузить тонер в устройство проявления.

6.2.3 Включить аппарат и провести копирование до сигнала о необходимости добавки тонера.

6.2.4 Снять показания счетчика.

6.2.5 Провести взвешивание каждой порции добавляемого тонера во время работы аппарата.

6.2.6 Снять показания счетчика в конце испытания.

6.2.7 Подсчитать общую массу тонера  $M_{\rm sv}$  г, использованного во время испытания по формуле

$$
M_{\rm r} = M_2 + M_3 + M_4 + \ldots + M_{\rm n} \,, \tag{3}
$$

где  $M_2, M_3, M_4, \ldots, M_n$  — масса тонера, добавляемого во время работы аппарата, г. 4

6.2.8 Расход тонера на одну копию  $M_k$ , мг/копия, определяют по формуле

$$
M_{\kappa} = \frac{M_{\gamma} 1000}{C_{\kappa} - C_1},\tag{4}
$$

где  $C_1$  — показания счетчика в начале испытания;

*С"* — показания счетчика в копие испытания.

П р и м с ч а н и с — По второму способу испытания начинают проводить со второй порции загрузки тонера. Первую загрузку тонера используют, чтобы ввести аппарат в режим устойчивой работы. Массу первой поршш тонера записывают, но не учитывают при расчете.

## 7 Результаты испытаний

Результаты испытаний заносят в протокол испытаний, содержащий следующие данные; данные по 5.7;

наименование предприятия—изготовителя аппарата;

скорость копирования, копнй/мин;

количество копий, получаемых с аппарата в час. копнй/ч;

продолжительность испытаний, выраженная через срок службы проявителя или количество копий (копий/ч х 50);

показания счетчика копий в начале испытаний;

массу устройства проявления  $M<sub>n</sub>$ , г;

массу тонера, добавленного первоначально  $M_1$ , г;

массу тонера, добавленного после первоначальной загрузки (по второму способу)  $M_2$ , г;

показания счетчика копий при добавлении тонера  $M_2$ , г;

массу тонера следующих добавок  $(M_3, \ldots, M_{n-1})$ , г;

показания счетчика при окончании испытаний  $C_{s}$ ;

общую массу добавленного тонера Л/, г;

расход тонера на одну копию  $M_k$ , г.

УДК 778.14.072: 006.354 MKC 37.080 T71.2 **OKCTY 0013** 

Ключевые слова: репрография, копирография, электрофотографический аппарат, тонер, метод определения расхода тонера

> Редактор Л.В. Коретникова Технический редактор Н.С. Гришанова Корректор В.И. Варенцова Компьютерная перстка А.Н. Залотаревой

Изд. лиц. № 02354 от 14.07.2000. Сдано в набор 08.08.2001. Подписано в нечать 26.09.2001. Усл.печ.л. 0,93. Уч.-изд.л. 0,70. Тираж 245 экз. С 2123. Зак. 884.

ИПК Издательство стандартов, 107076, Москва, Колодезный пер., 14. http://www.standards.ru e-mail:info@standards.ru Набрано в Издательстве на ПЭВМ Филиал ИПК Издательство стандартов - тип. "Московский печатник", 103062, Москва, Лялин пер., 6. Плр № 080102